## Návod k použití **DIGITRADIO** 1990

Přenosné DAB+ / VKV radio s CD přehrávačem a Bluetooth streamováním hudby

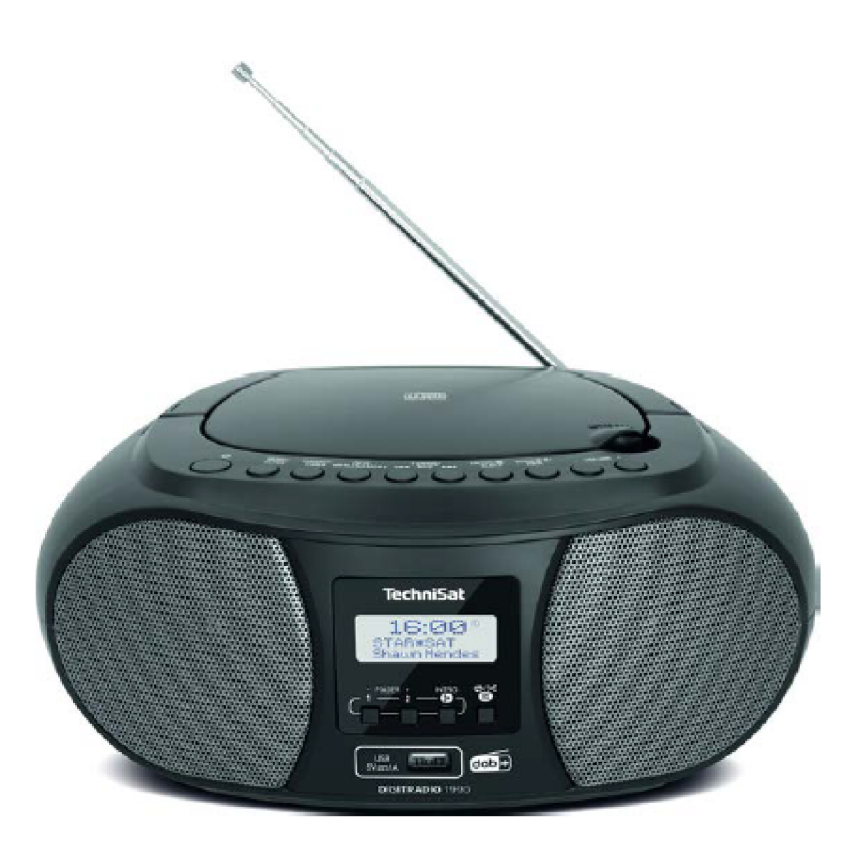

### **TechniSat**

#### **Úvod**

Vážení zákazníci,

blahopřejeme Vám, že jste se rozhodli pro TechniSat DIGITRADIO 1990. Vám předkládaný Návod k použití má Vám pomoci, poznat rozsáhlé funkce Vašeho nového digitálního radia a tyto optimálně využívat. Pomůže Vám při účelu přiměřeném a bezpečném používání. Vztahuje se na každou osobu, která přístroj instaluje, obsluhuje, čistí nebo .<br>likviduje.

Uschovejte pečlivě tento Návod k použití pro pozdější potřebu.

Aktuelní verzi Návodu k použití najdete v oddílu stahování Vašeho produktu na domovské stránce TechniSatu www.technisat.de.

Přejeme Vám prožít mnoho radosti s Vaším TechniSat DIGITRADIO 1990!

Váš Tým TechniSat

#### **1 Obsah**

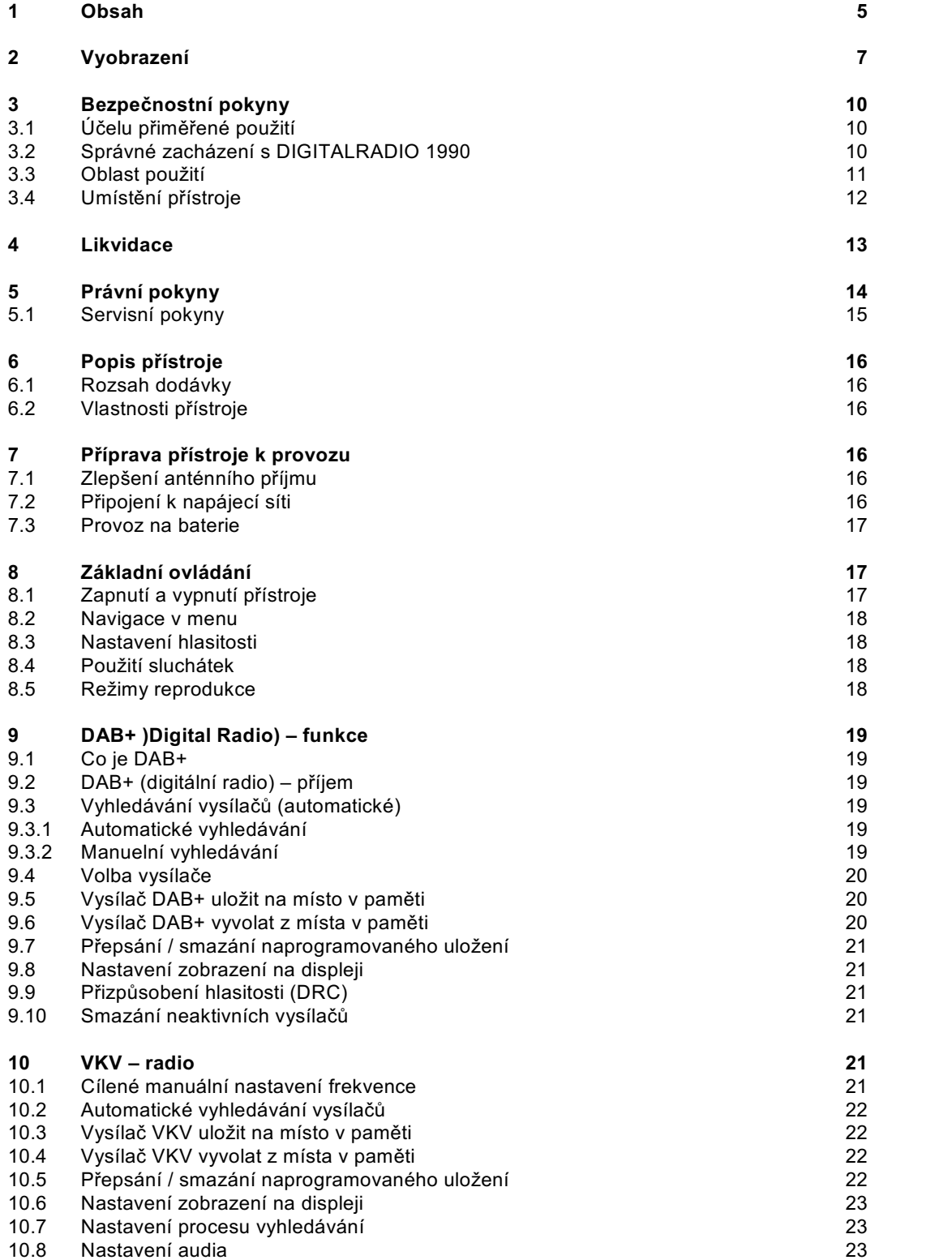

# **Obsah je uzamčen**

**Dokončete, prosím, proces objednávky.**

**Následně budete mít přístup k celému dokumentu.**

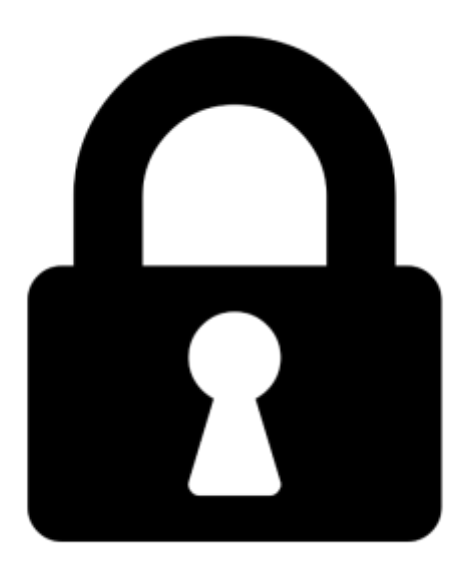

**Proč je dokument uzamčen? Nahněvat Vás rozhodně nechceme. Jsou k tomu dva hlavní důvody:**

1) Vytvořit a udržovat obsáhlou databázi návodů stojí nejen spoustu úsilí a času, ale i finanční prostředky. Dělali byste to Vy zadarmo? Ne\*. Zakoupením této služby obdržíte úplný návod a podpoříte provoz a rozvoj našich stránek. Třeba se Vám to bude ještě někdy hodit.

*\*) Možná zpočátku ano. Ale vězte, že dotovat to dlouhodobě nelze. A rozhodně na tom nezbohatneme.*

2) Pak jsou tady "roboti", kteří se přiživují na naší práci a "vysávají" výsledky našeho úsilí pro svůj prospěch. Tímto krokem se jim to snažíme překazit.

A pokud nemáte zájem, respektujeme to. Urgujte svého prodejce. A když neuspějete, rádi Vás uvidíme!